## Министерство науки и высшего образования Российской Федерации федеральное государственное бюджетное образовательное учреждение высшего образования «Санкт-Петербургский государственный университет промышленных технологий и дизайна» (СПбГУПТД)

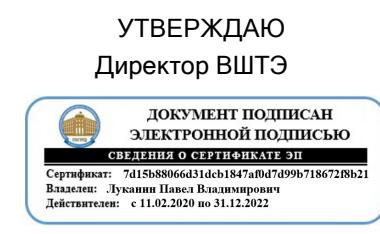

# **Рабочая программа дисциплины**

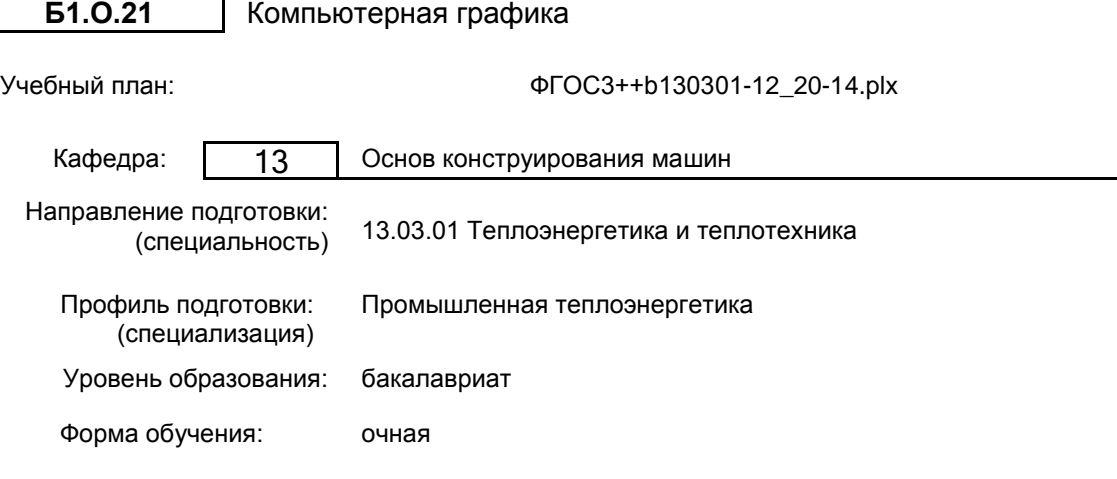

## **План учебного процесса**

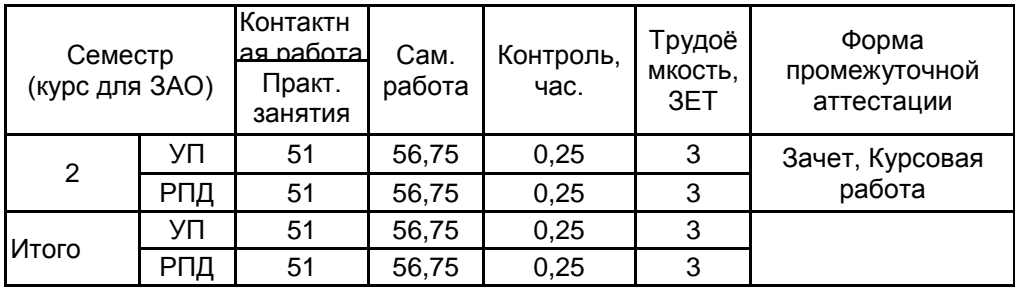

Рабочая программа дисциплины составлена в соответствии с федеральным государственным образовательным стандартом высшего образования по направлению подготовки 13.03.01 Теплоэнергетика и теплотехника, утверждённым приказом Министерства образования и науки Российской Федерации от 28.02.2018 г. № 143

Составитель (и): ассистент Смирнов Л.В.

От кафедры составителя: Заведующий кафедрой основ конструирования машин

Варганов В.О.

Смородин С.Н.

От выпускающей кафедры: Заведующий кафедрой

Методический отдел: Смирнова В.Г.

#### **1 ВВЕДЕНИЕ К РАБОЧЕЙ ПРОГРАММЕ ДИСЦИПЛИНЫ**

**1.1 Цель дисциплины:** – изучение требований стандартов Единой системы конструкторской документации (ЕСКД)Э;

– приобретение навыков выполнения чертежей и других конструкторских документов;

– освоение методов выполнения чертежей, а также трехмерного твердотельного моделирования с использованием систем автоматизированного проектирования (САПР).

#### **1.2 Задачи дисциплины:**

– изучение правил выполнения и оформления чертежей и других конструкторских документов в соответствии с требованиями стандартов ЕСКД;

– приобретение навыков выполнения эскизов и чертежей деталей, сборочных чертежей, спецификаций, других конструкторских документов;

– развитие пространственного воображения и умения читать чертежи деталей, сборочные чертежи и чертежи общих видов;

– приобретение опыта самостоятельно ставить и решать конкретные инженерные задачи;

– изучение основных понятий, освоение средств и методов компьютерной графики и автоматизированного проектирования.

#### **1.3 Требования к предварительной подготовке обучающегося:**

Предварительная подготовка предполагает создание основы для формирования компетенций, указанных в п. 2, при изучении дисциплин:

Информационные технологии

Инженерная графика

Информатика

#### **2 КОМПЕТЕНЦИИ ОБУЧАЮЩЕГОСЯ, ФОРМИРУЕМЫЕ В РЕЗУЛЬТАТЕ ОСВОЕНИЯ ДИСЦИПЛИНЫ**

**ОПК-1: Способен осуществлять поиск, обработку и анализ информации из различных источников и представлять ее в требуемом формате с использованием информационных, компьютерных и сетевых технологий**

**Знать:** средства автоматизации и проектирования; основные этапы проектирования технических объектов

**Уметь:** выполнять графические изображения с использованием средств автоматизации проектирования

**Владеть:** навыками автоматизированного проектирования объектов профессиональной деятельности

# **3 РЕЗУЛЬТАТЫ ОБУЧЕНИЯ ПО ДИСЦИПЛИНЕ**

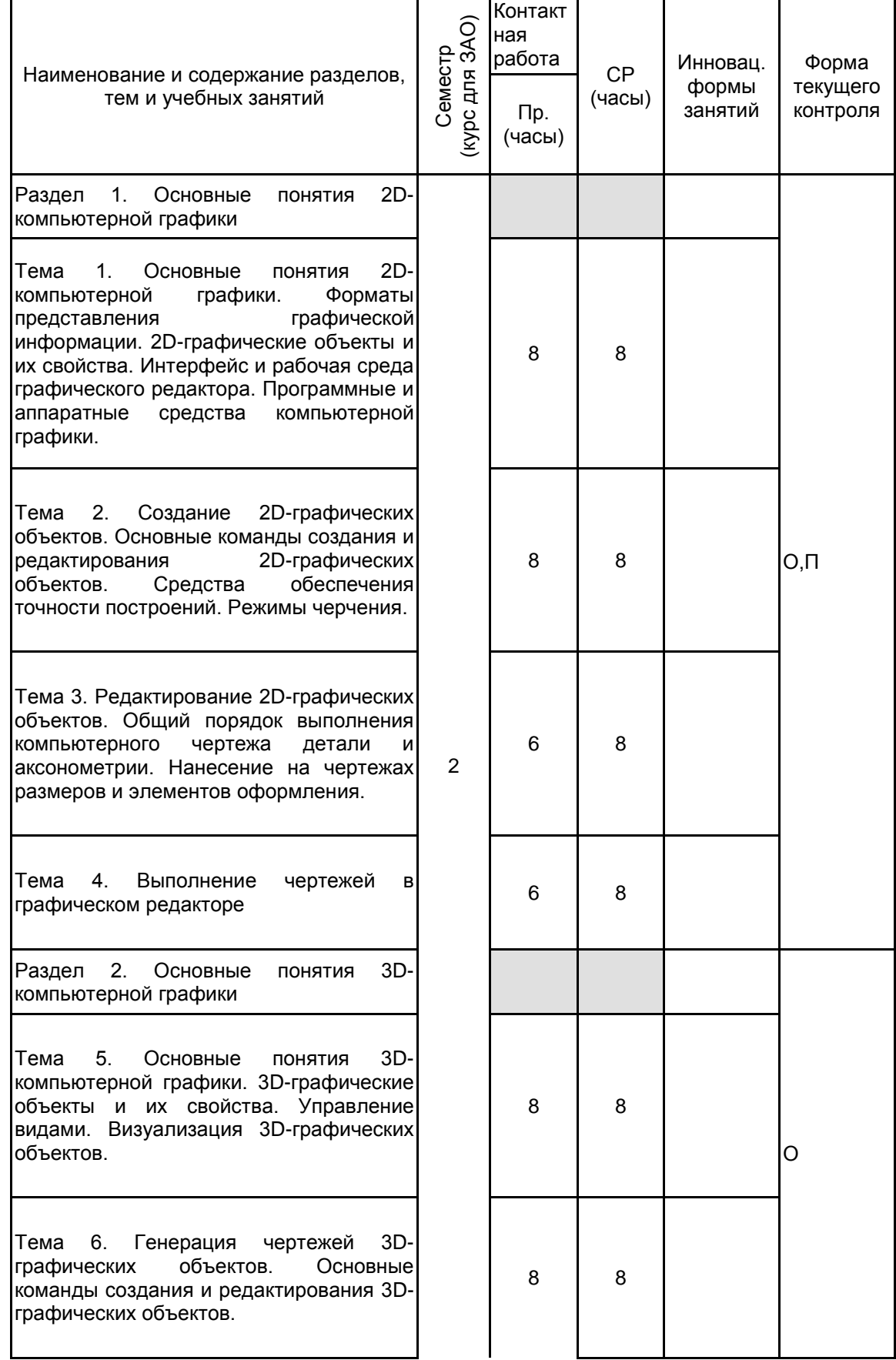

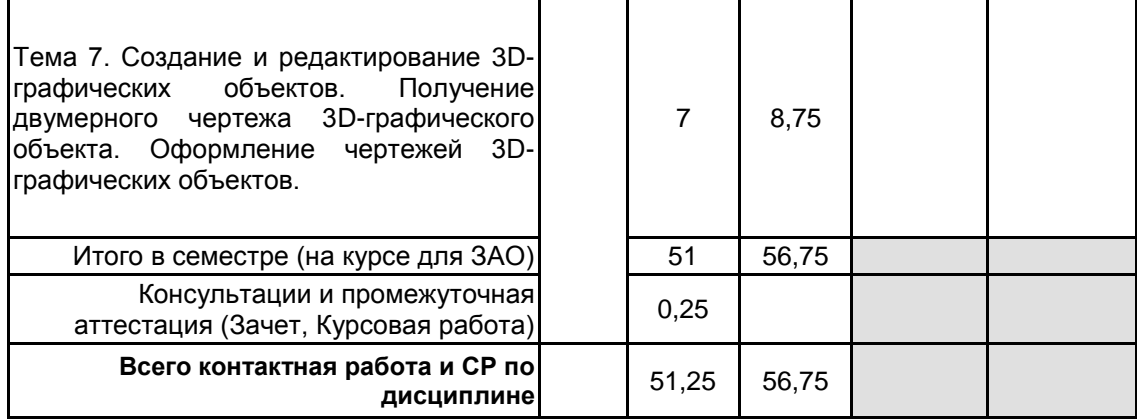

## **4 КУРСОВОЕ ПРОЕКТИРОВАНИЕ**

**4.1 Цели и задачи курсовой работы (проекта):** Целью выполнения курсовой работы является приобретение обучающимся практического опыта разработки рабочей документации на сборочную единицу средствами компьютерной графики.

Задачами выполнения курсовой работы являются:

● приобретение опыта применения стандартов ЕСКД к выполнению и оформлению конструкторских документов;

● развитие навыков практической работы при выполнении чертежей на компьютере;

● развитие умения самостоятельно ставить и решать конкретные инженерные задачи.

**4.2 Тематика курсовой работы (проекта):** Сборочный чертеж для деталирования по индивидуальным вариантам.

## **4.3 Требования к выполнению и представлению результатов курсовой работы (проекта):**

Курсовая работа включает в себя выполнение чертежей с использованием средств компьютерной графики.

Работа выполняется индивидуально, в системе автоматизированного проектирования на персональных компьютерах с использованием разработанных кафедрой файлов адаптации и шаблонов чертежей.

Результаты представляются в виде электронных документов в количестве 4–5 файлов, включающих в себя компьютерные чертежи деталей в общем объеме до одного листа формата А1 и пояснительной записки из 10-15 страниц.

## **5. ФОНД ОЦЕНОЧНЫХ СРЕДСТВ ДЛЯ ПРОВЕДЕНИЯ ПРОМЕЖУТОЧНОЙ АТТЕСТАЦИИ**

#### **5.1 Описание показателей, критериев и системы оценивания результатов обучения 5.1.1 Показатели оценивания**

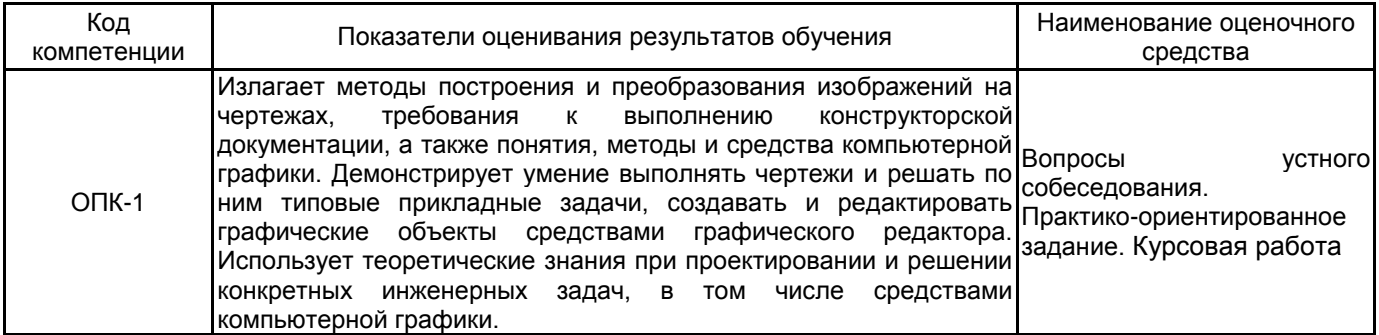

#### **5.1.2 Система и критерии оценивания**

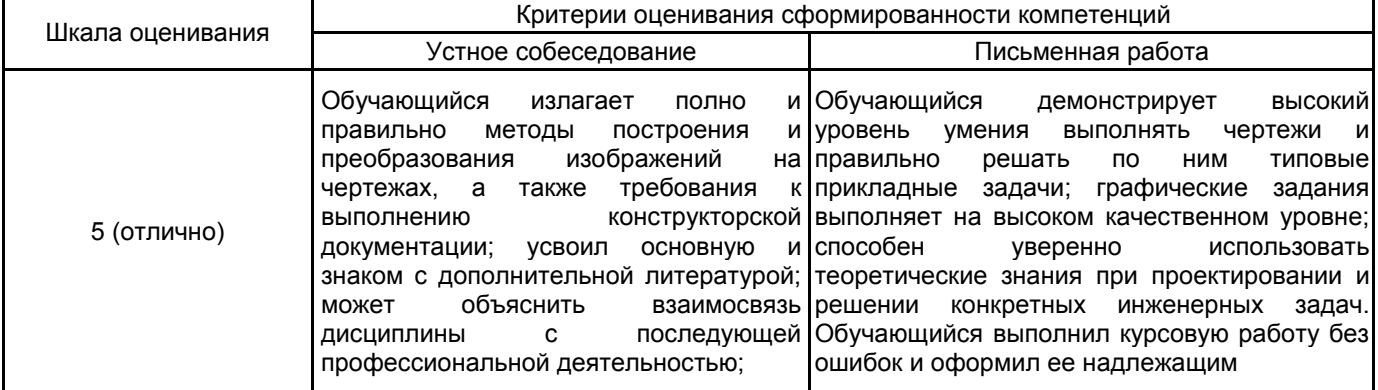

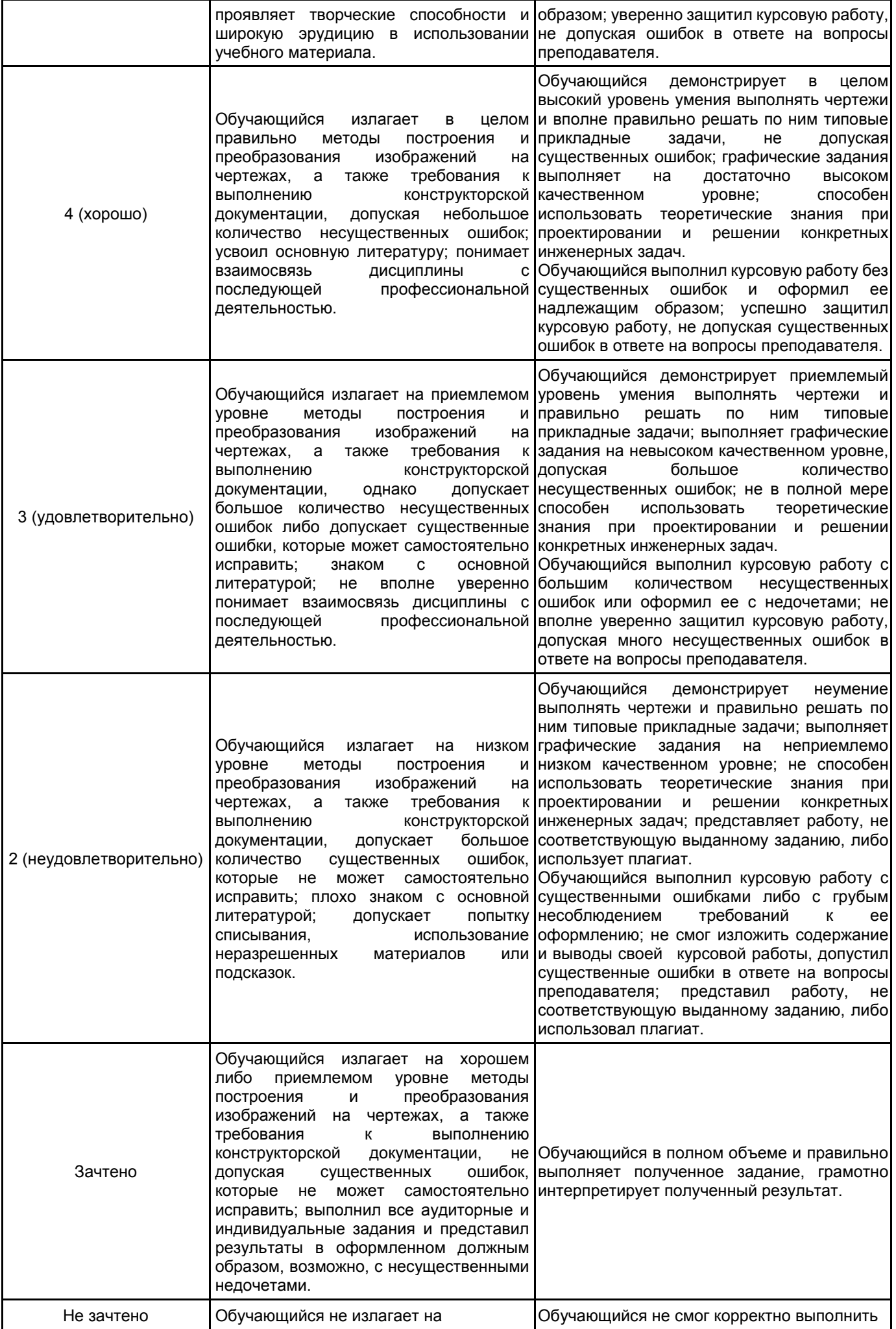

![](_page_6_Picture_227.jpeg)

## **5.2 Типовые контрольные задания или иные материалы, необходимые для оценки знаний, умений, навыков и (или) опыта деятельности**

**5.2.1 Перечень контрольных вопросов**

![](_page_6_Picture_228.jpeg)

## **5.2.2 Типовые тестовые задания**

Не предусмотрено

## **5.2.3 Типовые практико-ориентированные задания (задачи, кейсы)**

Практико-ориентированные задания находятся в Приложении к данной РПД

#### **5.3 Методические материалы, определяющие процедуры оценивания знаний, умений, владений (навыков и (или) практического опыта деятельности)**

#### **5.3.1 Условия допуска обучающегося к промежуточной аттестации и порядок ликвидации академической задолженности**

Проведение промежуточной аттестации регламентировано локальным нормативным актом СПбГУПТД «Положение о проведении текущего контроля успеваемости и промежуточной аттестации обучающихся»

#### **5.3.2 Форма проведения промежуточной аттестации по дисциплине**

Устная  $\parallel$  X  $\parallel$  Письменная  $\parallel$  X  $\parallel$  Компьютерное тестирование  $\parallel$  Иная

## **5.3.3 Особенности проведения промежуточной аттестации по дисциплине**

Студенты представляются результаты выполнения курсовой работы в виде выполненных чертежей.

Студенты, выполнившие все требования текущего контроля отвечают на один вопрос и решают одну практическую задачу. Время на подготовку составляет 20 минут. Преподаватель в праве задать несколько дополнительных вопросов.

## **6. УЧЕБНО-МЕТОДИЧЕСКОЕ И ИНФОРМАЦИОННОЕ ОБЕСПЕЧЕНИЕ ДИСЦИПЛИНЫ**

## **6.1 Учебная литература**

![](_page_7_Picture_292.jpeg)

## **6.2 Перечень профессиональных баз данных и информационно-справочных систем**

Электронно-библиотечная система IPRbooks [Электронный ресурс]. URL: http://www.iprbookshop.ru/

## **6.3 Перечень лицензионного и свободно распространяемого программного обеспечения**

MicrosoftWindows 8 MicrosoftOfficeProfessional 2013 AutoCADDesign

#### **6.4 Описание материально-технической базы, необходимой для осуществления образовательного процесса по дисциплине**

![](_page_7_Picture_293.jpeg)

![](_page_8_Picture_12.jpeg)

## **Приложение**

рабочей программы дисциплины Компьютерная графика

 *наименование дисциплины*

по направлению подготовки: 13.03.01 Теплоэнергетика и теплотехника наименование ОП (профиля): Промышленная теплоэнергетика **5.2.3 Типовые практико-ориентированные задания (задачи, кейсы)**

![](_page_9_Figure_5.jpeg)